## АУДИТ РЕКЛАМНЫХ КАМПАНИЙ

N<sub>2</sub>

www.r-broker.ru

Рекламных кампаний Клиент (логин) Директ 21340174,21340177... olddirect555@yandex.ru

на Яндекс.

## СОДЕРЖАНИЕ АУДИТА

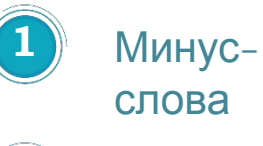

Объявлени я

Площадки и ретаргетинг

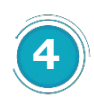

**5**

**3**

**2**

Параметры Рекламной кампании

Системы аналитики

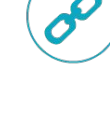

⊚

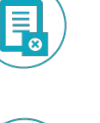

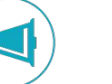

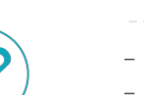

- − Выявление дублирующихся ключевых запросов и кроссминусация
- − Оценка структуры и релевантности объявлений
- − Проверка на наличие расширений (быстрые ссылки, отображаемые ссылки, уточнения, виртуальные визитки, видеодополнения, картинки и т.д.)
- − Проверка на наличие расширений (видеодополнения.)
- − Проверка на наличие расширений (картинок)
- − Группы объявлений со статусом «Мало показов»
- − Мобильные объявления
- − Проверка наличия рекламной кампании смарт-баннеры
- − Проверка наличия рекламных кампаний по условиям ретаргетинга
- − Корректировка ставок по типу устройств
- − Корректировка ставок по полу и возрасту
- − Управление ставками по конверсионным показателям (создание индивидуальной конверсионной стратегии в R-брокере)
- 
- − Стоимость наших услуг и сроки

# МИНУС-СЛОВА

## 1.1. МИНУС-СЛОВА

### Выявление дублирующихся ключевых запросов и кроссминусация

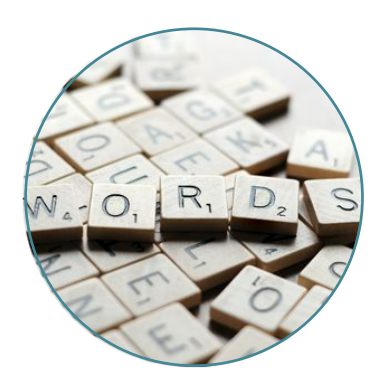

Некоторые ключевые слова не заминусованы друг с другом на предмет пересечения, а это значит, что вы не всегда будете показываться по самому релевантному объявлению.

Так же некоторые ключевые запросы в рекламных кампаниях продублированы несколько раз. Дубли необходимо удалить.

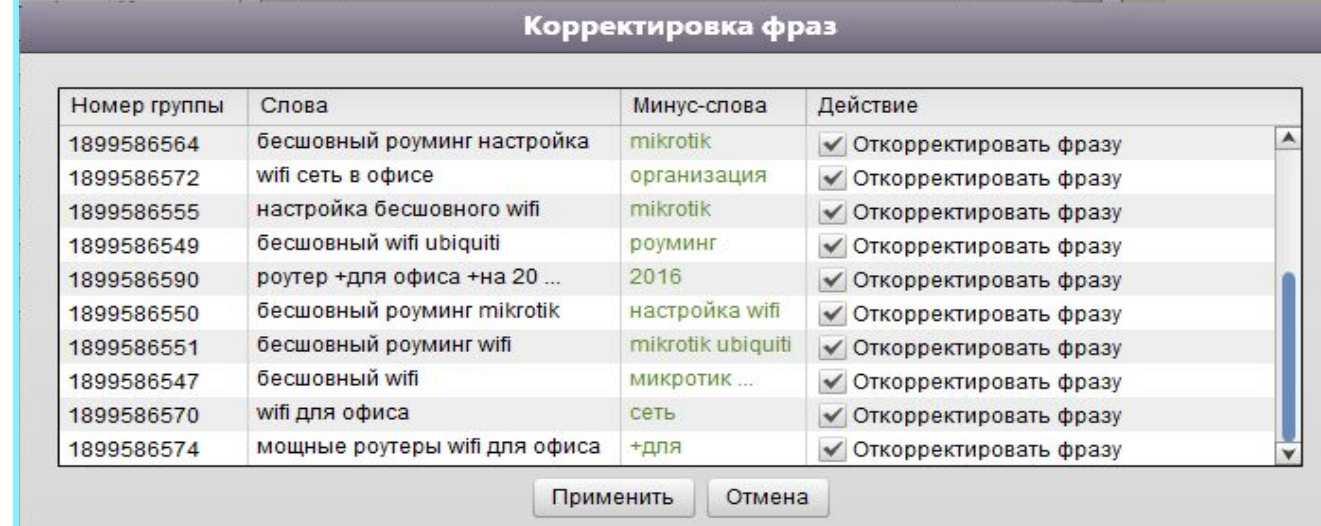

# ОБЪЯВЛЕНИЯ

 $\partial_{\zeta_t}$ 

 $g_{e_{\bar{b}_i}}$ 

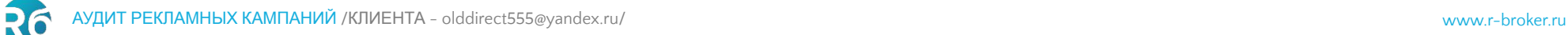

## 2.1. ОБЪЯВЛЕНИЯ

#### Оценка структуры и релевантности объявлений

В рекламных кампаниях нет вхождения ключевой фразы в заголовок и текст. Рекомендуется сделать так, чтобы ключевое слово входило в заголовок и текст объявлений. Для таких объявлений произойдет автоматическое снижение цены клика, а само объявление будет выделятся жирным шрифтом при показе на поиске Яндекса,

что сделает его более заметным.

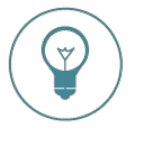

Рассмотрим пример влияния текста объявления на цену клика. Возьмем ключевой запрос **купить дом в деревне в подмосковье** и три варианта текста объявления:

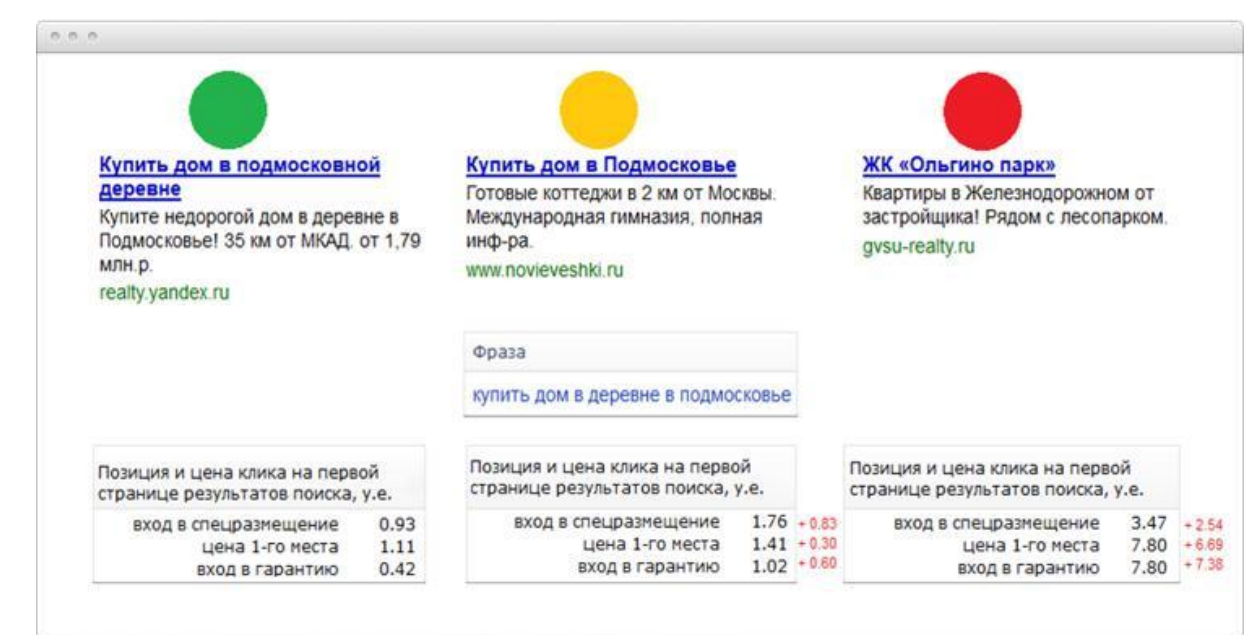

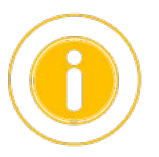

**Как мы видим, делая для каждого ключевого слова отдельное объявление, мы можем размещать рекламу по гораздо более низким ценам.** 

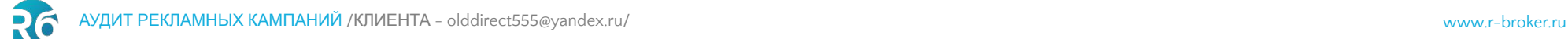

## 2.2. ОБЪЯВЛЕНИЯ

Проверка на наличие расширений (быстрые ссылки, *отображаемые ссылки*, уточнения, виртуальные визитки, картинки и т.д.)

В объявлениях отсутствуют расширения: отображаемые ссылки, уточнения.

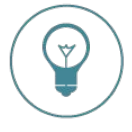

Рассмотрим, как объявление выглядит **без расширений**, и как может выглядеть **с расширениями.**

#### **Объявление без расширений**

Компрессор автокондиционера на Nissan от производителей, доставка. Демократичные цены. avto-compressor.ru

#### **Объявление с расширениями**

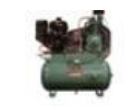

Компрессор автокондиционера

на Nissan от производителей, доставка. Демократичные цены.

Компрессоры BMW Компрессоры Audi Компрессоры ВАЗ Компрессоры Opel Работаем уже 17 лет • Стоянка бесплатно Выезд бесплатно

avto-compressor.ru/компрессор

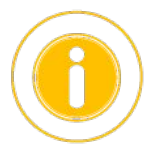

**Наличие расширений делает объявления существенно заметнее, повышает кликабельность и как следствие снижает цену клика.**

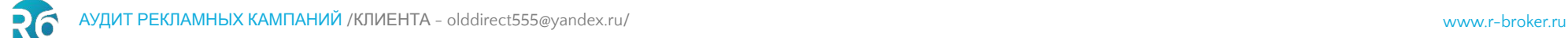

## 2.3. ОБЪЯВЛЕНИЯ

### Проверка на наличие расширений (видеодополнения.)

В объявлениях отсутствуют расширения: видеодополнения для рекламной сети Яндекса. Для текстово-графических объявлений создаются короткие видеоролики (до 15 секунд). При создании будут использованы заголовок, текст и ссылка вашего объявления. К ним будут добавлены фоновый видеоролик из видеотеки и кнопка. Объявления с видеодополнениями показываются в сетях (на сайтах и в потоковом видео), плата производится за клик. Ставка за клик по объявлению с видеодополнением должна быть не меньше 3 руб.

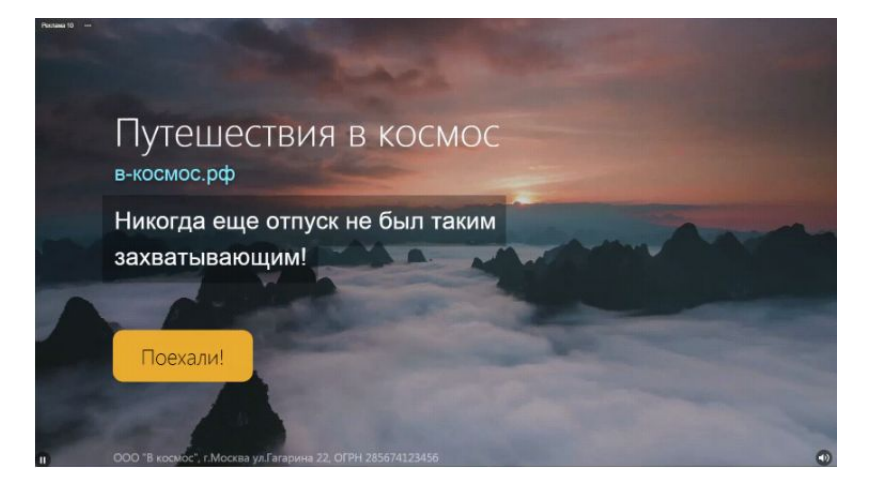

#### Лополнения Изображение Изменить space.png Видео 2 Звездное небо т Изменить  $\vee$ Марс, Луна, Венера, Альфа Центавра Быстрые ссылки Изменить Уточнения Изменить Вылет в день покупки, Бесплатный трансфер

**Наличие расширений делает объявления существенно заметнее, повышает кликабельность и как следствие снижает цену клика.**

#### **Видеодополнение:**

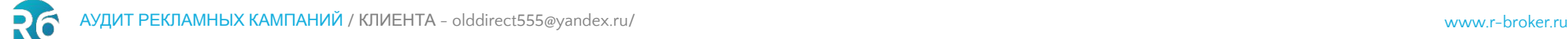

## 2.4. ОБЪЯВЛЕНИЯ

### Проверка на наличие расширений ( картинок )

В объявлениях отсутствуют широкоформатные изображения для рекламной сети Яндекса.

Для того, чтобы ваши объявления с изображениями показывались на всех доступных площадках, рекомендуется создавать два варианта каждого объявления. Одно со стандартным изображением, другое — с широкоформатным**.** Размер широкоформатных изображений - от 1080 × 607 до 5000 × 2812 пикселей. https://yandex.ru/support/direct/features/images.html

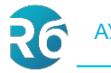

## 2.5. ОБЪЯВЛЕНИЯ

### Группы объявлений со статусом «Мало показов»

Во многих РК некоторым группам объявлений присвоен статус Мало показов https://yandex.ru/adv/news/malo-pokazov-novyy-status-dlya-grupp-obyavleniy-v-direkte .Это означает, что такое объявление показывается очень редко или вообще не показывается и из-за этого теряется часть трафика. Следует такие объявления объединять в группы, в заголовке прописывать шаблон, а в ссылке при необходимости динамические параметры {param1} и {param2} (в том случае, если ссылки у всех объявлений разные): https://yandex.ru/support/direct/statistics/url-tags.html

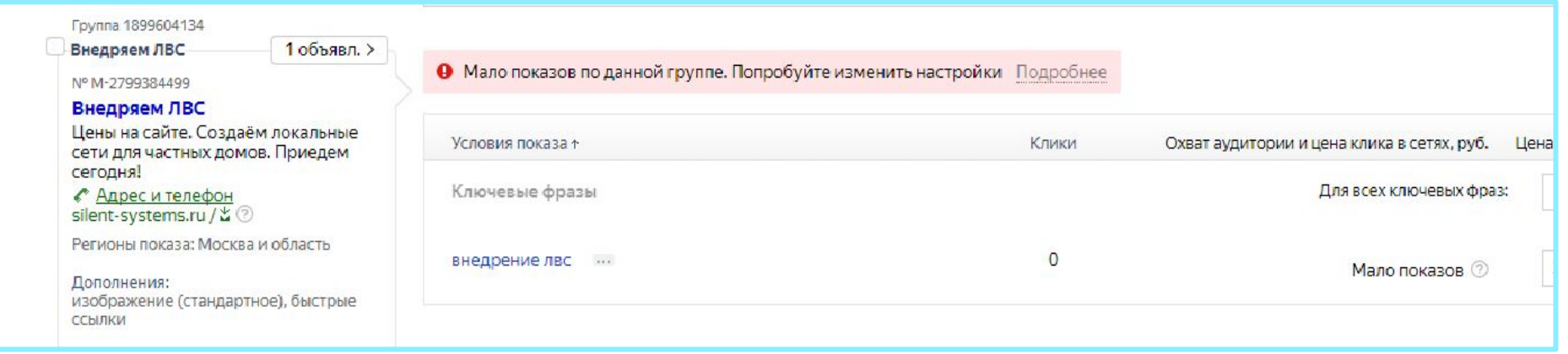

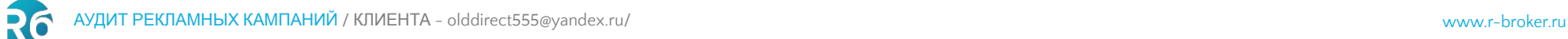

## 2.6. Мобильные объявления

В данный момент в РК отсутствуют мобильные объявления. Для того, чтобы система корректно распределяла показы на мобильных устройствах и компьютерах, а также для корректировки расходов лучше создавать 2 типа объявления: «обычное» и мобильное.

Если вы добавите к своим объявлениям виртуальную визитку, то пользователи смогут быстро с вами связаться. Чтобы позвонить, достаточно нажать значок телефонной трубки.

Пример показов мобильного объявления в выдаче Яндекса:

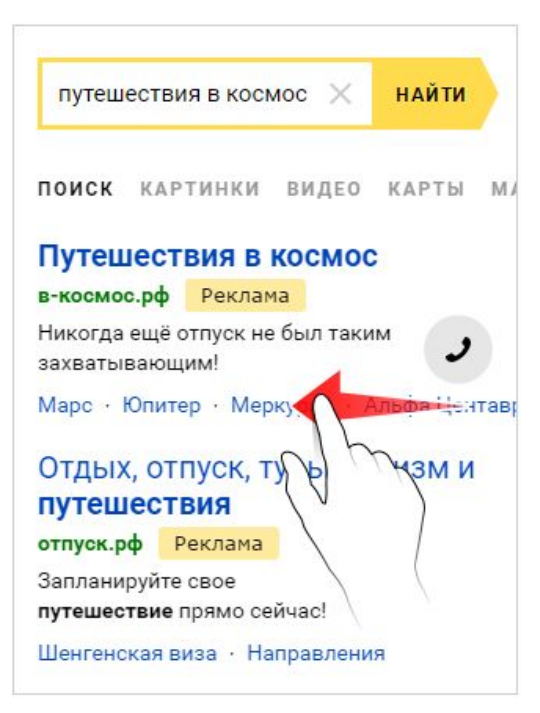

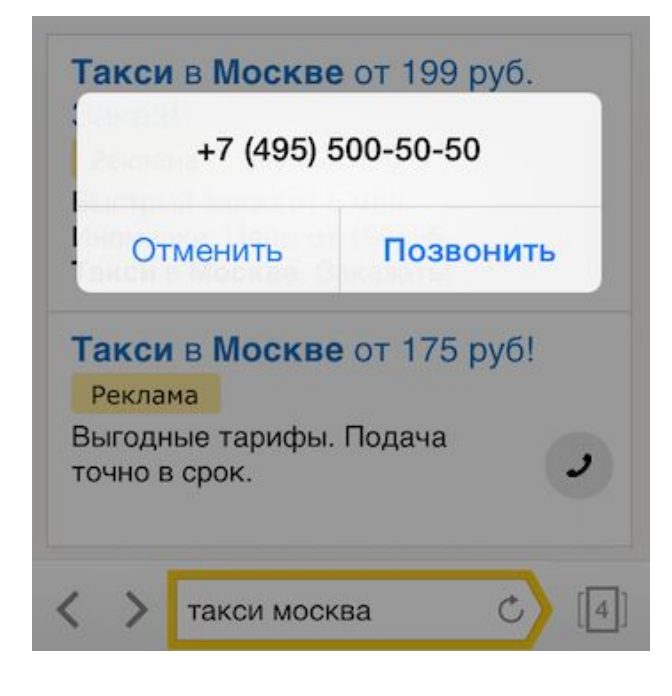

# ПЛОЩАДКИ и РЕТАРГЕТИНГ

- 1. Проверка наличия рекламных кампаний по условиям ретаргетинга
- 2. Проверка наличия рекламной кампании смарт-баннеры

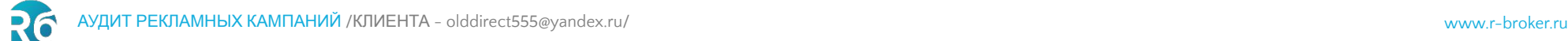

## 3.1. Смарт-баннеры

#### Проверка наличия рекламной кампании смарт-баннеры

В аккаунте нет рекламной кампании смарт-баннеры. В качестве эксперимента, можно попробовать создать РК смарт-баннеры, это увеличит охват целевой аудитории.

#### **Смарт-баннеры — это новый медийный формат объявлений Директа с оплатой за клик. Смарт-баннеры показываются только в сетях.**

Для создания смарт-баннера нужно добавить файл со списком товаров (фид) и настроить визуальное оформление. Директ проанализирует содержание фида и автоматически создаст интерактивный баннер. Смарт-баннеры помогут вам привлечь дополнительный трафик и увеличить продажи. Товарные предложения в смарт-баннере подбираются персонально для каждого пользователя в момент показа на основании его интересов.

Пример смарт-баннера: $\overline{\langle}$ Принтер ч/б, А4, Wi-Fi, 25 стр/ **МИН.** 999 000 ₽ Купить О продавце

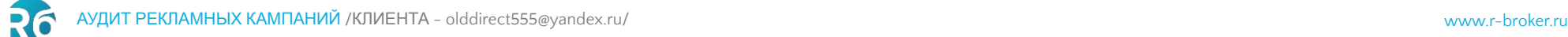

## 3.2. ПЛОЩАДКИ И РЕТАРГЕТИНГ

#### Проверка наличия рекламных кампаний по условиям ретаргетинга

В аккаунте нет рекламных кампаний на ретаргетинг. В качестве эксперимента, можно попробовать создать РК на ретаргетинг, это увеличит охват целевой аудитории.

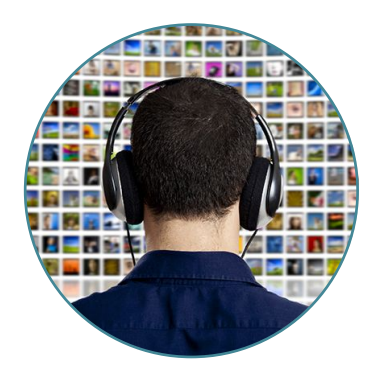

**Ретаргетинг** – возврат посетителей на сайт. Вы можете показывать определенное объявление на сайтах партнерах Яндекса всем пользователям, которые были у Вас на сайте, или на определенной странице, или достигли/не достигли определенной цели из метрики.

Ретаргетинг, как показывает практика, по многим тематикам является самым конверсионным видом рекламы на Директе.

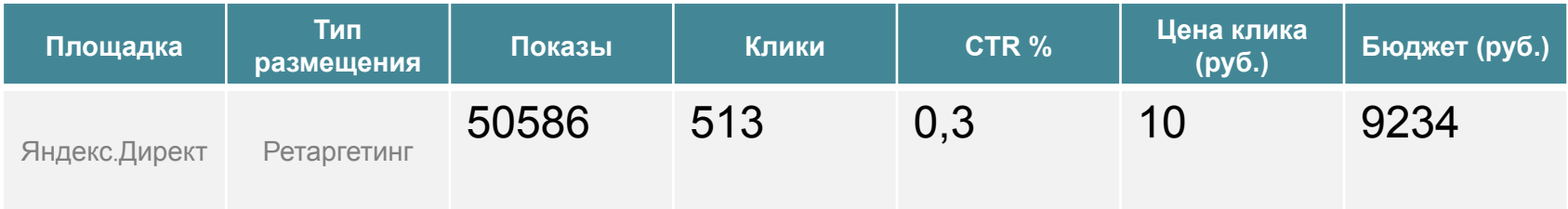

# УПРАВЛЕНИЕ СТАВКАМИ

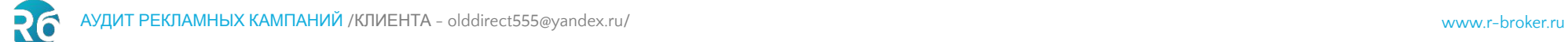

## 4.1. УПРАВЛЕНИЕ СТАВКАМИ

#### Корректировка ставок по типу устройств

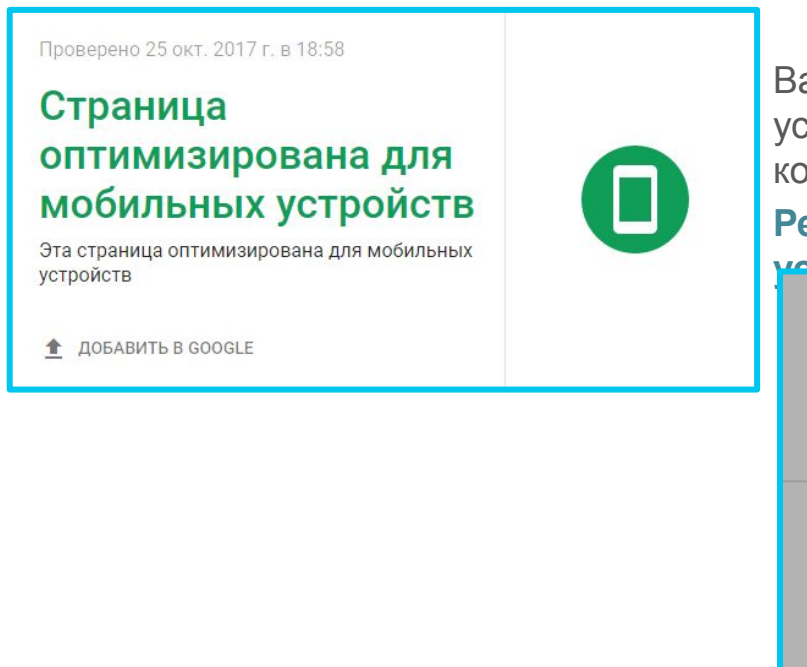

Ваш сайт оптимизирован для показа на мобильных устройствах. Используйте это преимущество перед конкурентами.

#### **Рекомендуется повысить ставки на 10-20% на эти**

#### **устройства.**

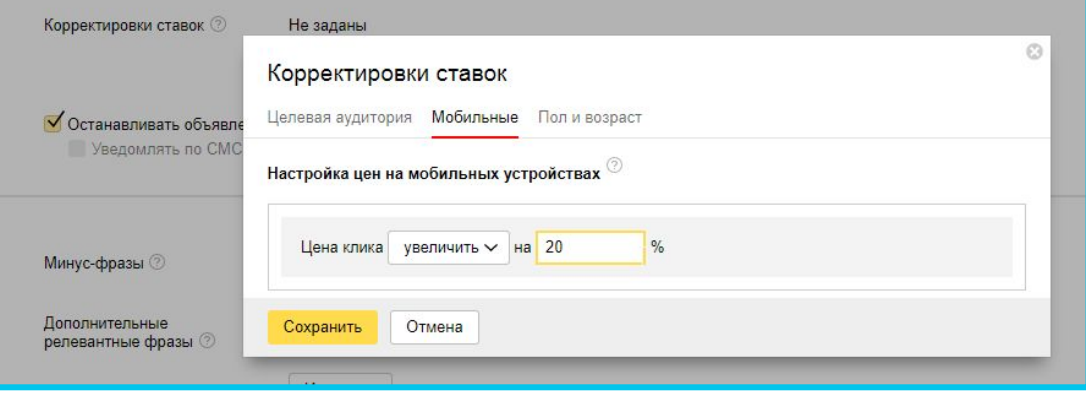

## 4.2. УПРАВЛЕНИЕ СТАВКАМИ

### Корректировка ставок по полу и возрасту

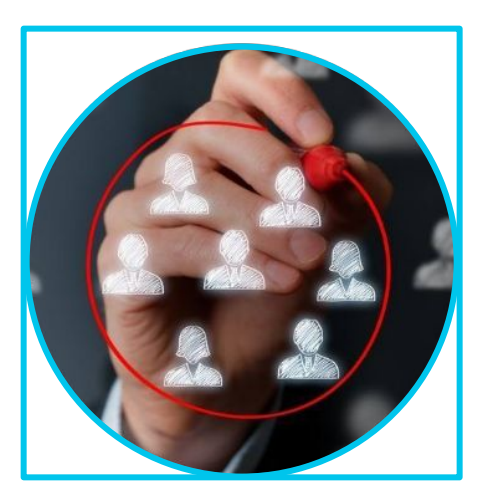

Согласно статистике за 3 месяца, самая активная аудитория –мужчины от 25 лет и старше.**Рекомендуется повысить ставки на указанный возрастной диапазон на 15%,** что приведет к повышению целевого траффика.

Для предотвращения удорожания клика, на неконверсионную аудиторию можно снизить ставку на 30 % (возраст младше 18 лет и женский от 18-24)

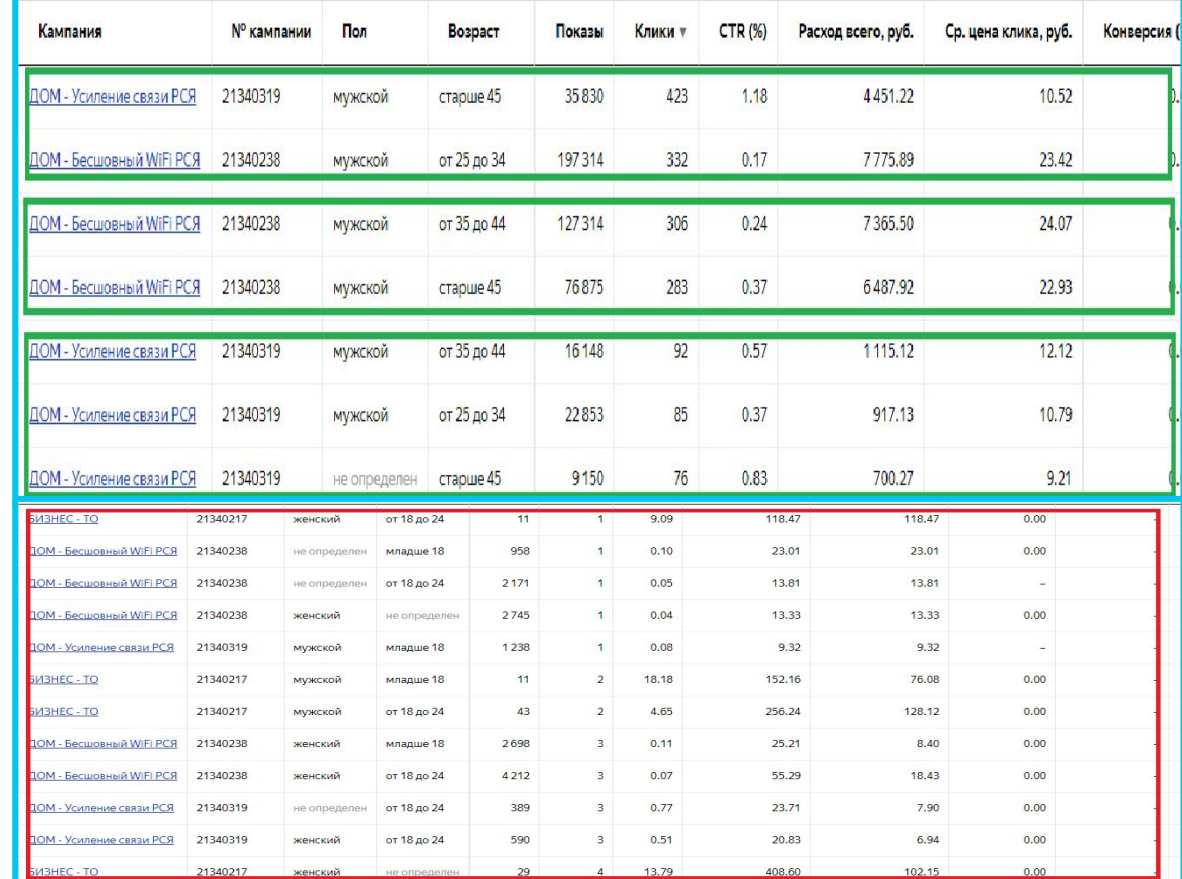

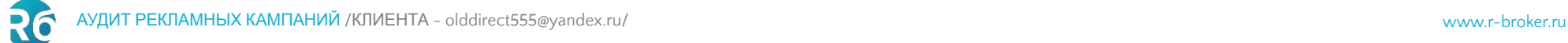

## 4.3. УПРАВЛЕНИЕ СТАВКАМИ

Управление ставками по конверсионным показателям (создание индивидуальной конверсионной стратегии в R-брокере)

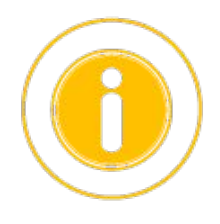

**R-брокер разработал уникальный аналитический алгоритм, который позволяет** по заданному СРA рассчитать стратегию назначения ставок.

**7 Для анализируемых РК интерес представляют 2 стратегии.** Прогноз **Петро** Факт

Увеличение количества продаж

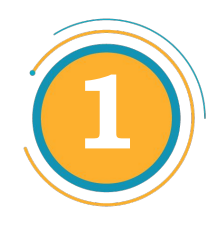

Увеличение количества продаж на 24% при росте СРA на 15%

Сокращение рекламного бюджета

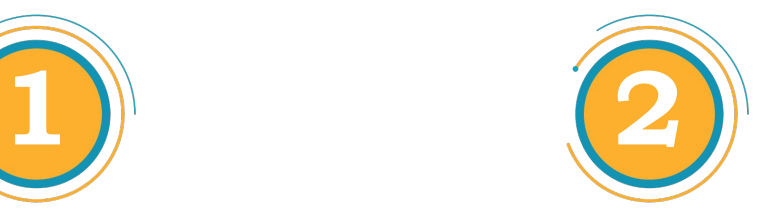

Сохранение продаж при сокращении СРA на 10% и рекламного бюджета на 12%.

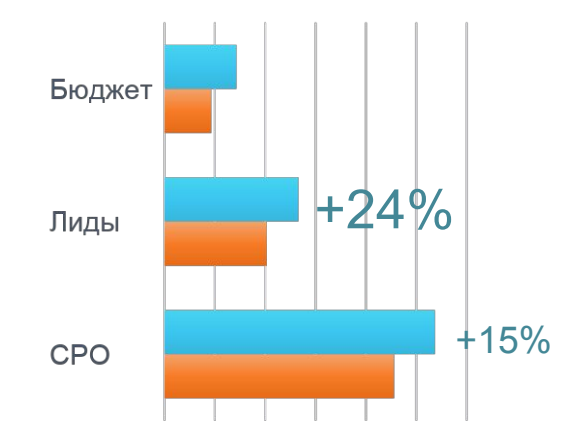

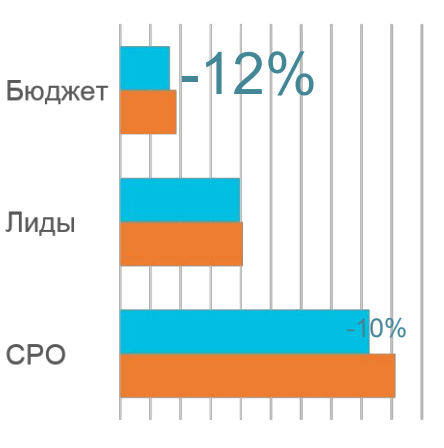

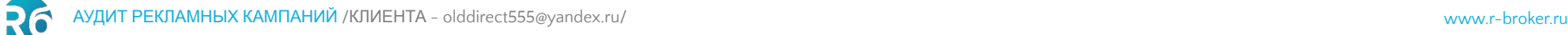

## 4.3. УПРАВЛЕНИЕ СТАВКАМИ

### Управление ставками по конверсионным показателям (создание индивидуальной конверсионной стратегии в R-брокере)

#### Пример:

15%

#### **: Стратегия** 1: Увеличение количества продаж на 24% при росте СРА на

Фразы (>3) = Конверсионные фразы: >3 продаж за 30 дней. Стратегия: максимальные ставки, в пределах заданного СРA.

Фразы (1-3) = Неопределённые фразы: 1-3 продажи за 30 дней. Стратегия: подбор ставок, с учётом риска прекращения продаж.

**2** Фразы (0): Неконверсионные фразы: 0 продаж за 30 дней. Стратегия: максимум кликов, при условии удержания заданного СРA всей рекламной кампании.

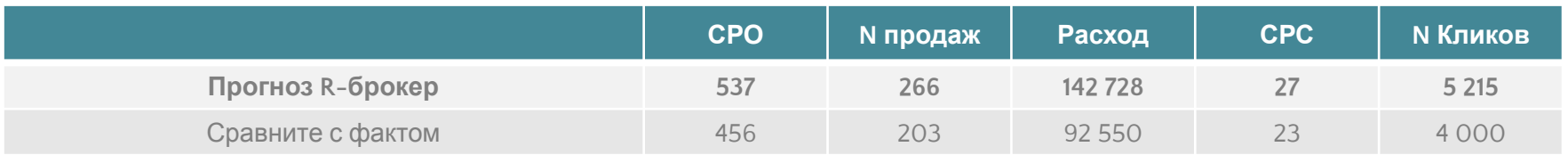

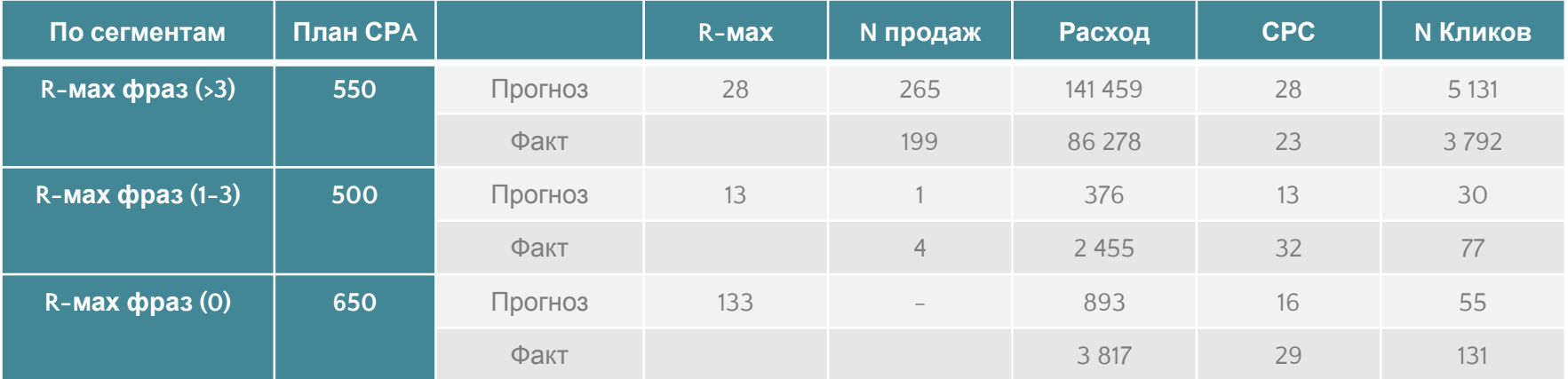

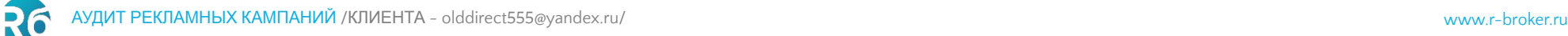

## 4.3. УПРАВЛЕНИЕ СТАВКАМИ

### Управление ставками по конверсионным показателям (создание индивидуальной конверсионной стратегии в R-брокере)

#### Пример:

### **Е. Стратегия 2: Сохранение количества продаж при сокращении СРА на 10% и бюджета на**

12% Фразы (>3) = Конверсионные фразы: >3 продаж за 30 дней. Стратегия: максимальные ставки, в пределах заданного СРA.

Фразы (1-3) = Неопределённые фразы: 1-3 продажи за 30 дней. Стратегия: подбор ставок, с учётом риска прекращения продаж.

**2** Фразы (0): Неконверсионные фразы: 0 продаж за 30 дней. Стратегия: максимум кликов, при условии удержания заданного СРA всей рекламной кампании.

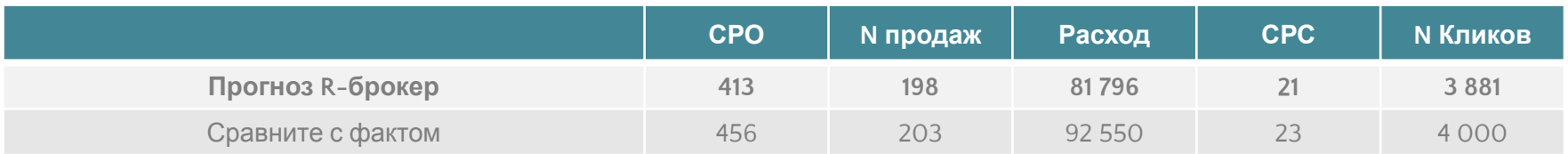

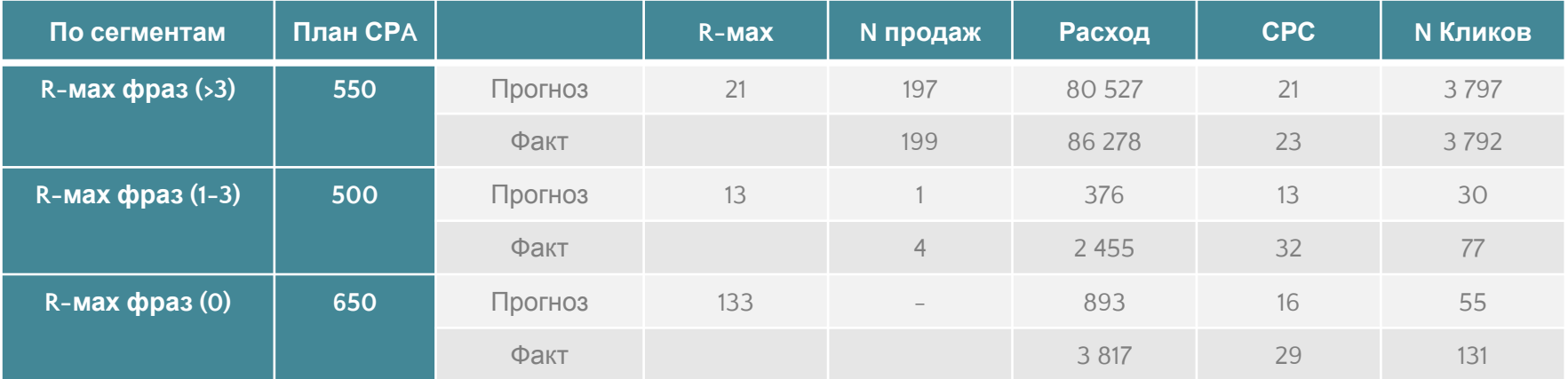

# НАШИ УСЛУГИ

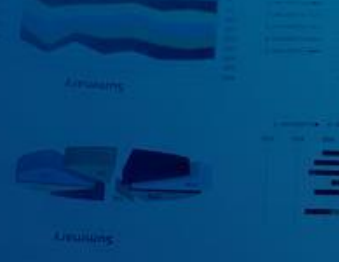

#### **Lioday Alewiuns**

RG

## 5.1. СТОИМОСТЬ НАШИХ УСЛУГ И СРОКИ

Управление ставками по конверсионным показателям (создание индивидуальной конверсионной стратегии в R-брокере)

Мы можем взять на себя как все работы, так и частичное выполнение. Расчёт сделан на основе анализируемых РК.

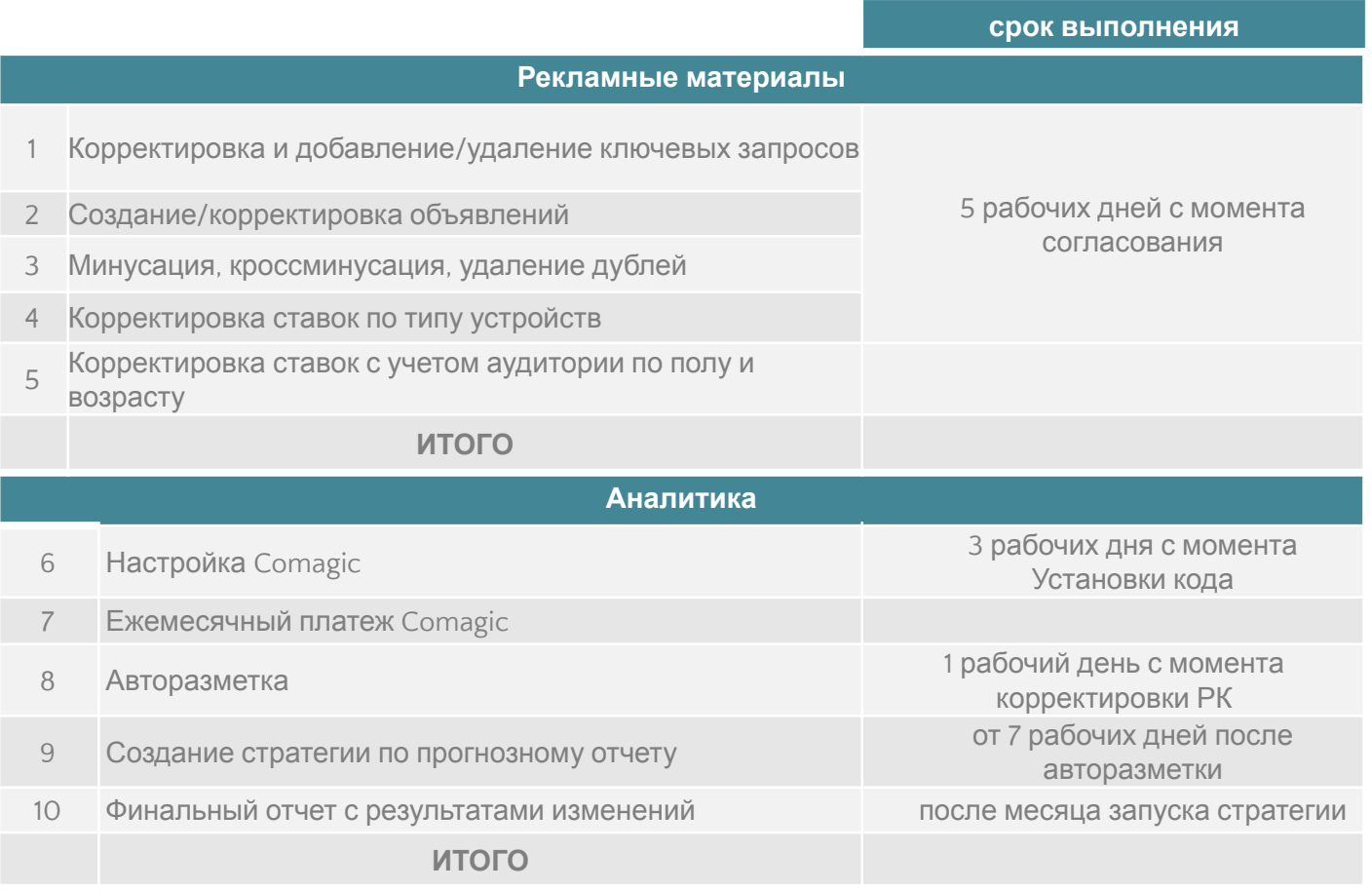

+7(495) 604 19 06 | partners@r-broker.ru

**Мы в соцсетях**